## $\,$  防火墙 SecPath F5010(V7) 能否对导出的报表进行自定义设置

[应用审计](https://zhiliao.h3c.com/questions/catesDis/252) **[孔凡安](https://zhiliao.h3c.com/User/other/138884)** 2022-07-25 发表

## 问题描述 防火墙 SecPath F5010(V7) 能否对导出的报表进行自定义设置? web 监控---报表---汇总报表中, 用户流量趋势只显示top5, 有没有办法可以修改成top10或者更多?

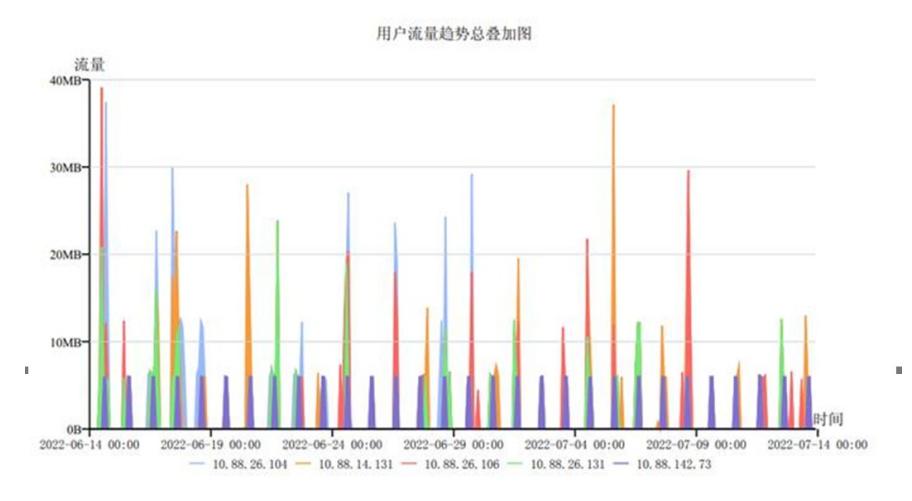

解决方法

当前发布的正式版本还不支持自定义报表,后续主线支持top5/10/15/20/25的web报表导出条件选择以 及订阅报表的top5/10/15/20/25配置,要等到D080版本。